# The file slifonts.fdd for use with  $\mathbb{B}\mathrm{T}\mathrm{E} X2\varepsilon$ .\*

Frank Mittelbach Rainer Schöpf

2023/12/02

This file is maintained by the L<sup>AT</sup>F<sub>X</sub> Project team. Bug reports can be opened (category latex) at <https://latex-project.org/bugs.html>.

# 1 Introduction

This file contains the external font information for special variants of the Computer Modern fonts to be used for overhead slides. They allow to produce slides in a similar fashion as it was originally done by SLIT<sub>EX</sub>.

With LATEX  $2\varepsilon$  it is now no longer necessary to maintain a special format. Instead the standard format may be used and internally only different font definition files come into play.

Note that you therefore can easily produce slides in different fonts just by calling an appropriate package (like times) in your \usepackage command. This works, for example, with all fonts that are defined to be scalable (eg PostScript fonts) since they can be scaled to any size.

However, minor styles like pandora won't work because the standard .fd files shipped with  $\text{LATEX } 2_{\epsilon}$  only contain small sizes. You can, of course, produce additional sizes and change the .fd files accordingly, but in this case it might be better to distinguish .fd files for normal text and for slides by prefixing the family name with an 1 (see below).

All the standard family names for SLITEX fonts start out with with an 1 as the first character. This will distinguish them from text font families with similar names.

In addition, we introduce an additional convention for shapes: if  $x$  is a shape, then  $Ix$  represents the invisible form of the shape. This is used by the color separation macros and the **\invisible** command of the slides style file.

# 2 A driver for this document

The next bit of code contains the documentation driver file for  $T<sub>F</sub>X$ , i.e., the file that will produce the documentation you are currently reading. It will be extracted from this file by the DOCSTRIP program.

1 ⟨∗driver⟩

<sup>∗</sup>This file has version number v2.2f, dated 2023/12/02.

```
2 \documentclass{ltxdoc}
3 %\DisableCrossrefs % Say \DisableCrossrefs if index is ready
4 \RecordChanges % Gather update information
5 %\OnlyDescription % comment out for implementation details
6 %\OldMakeindex % use if your MakeIndex is pre-v2.9
7 \begin{document}
8 \DocInput{slifonts.fdd}
9 \end{document}
10 ⟨/driver⟩
```
# 3 The DOCSTRIP modules

The following modules are used to direct DOCSTRIP in generating external files:

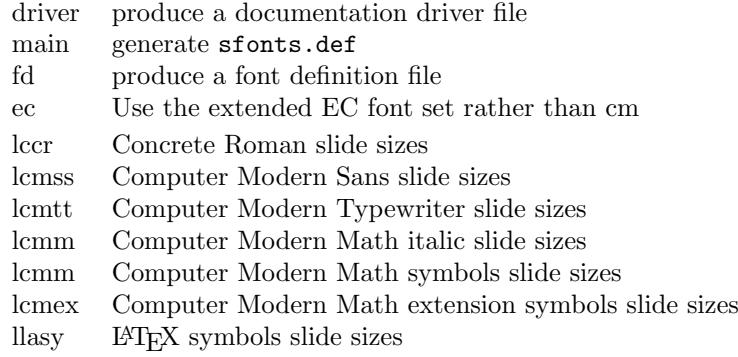

A typical DOCSTRIP command file would then have entries like:

\generateFile{OMSlcmsy.fd}{t}{\from{slifonts.fdd}{lcmsy,fd}}

## 4 The font definition files

## 4.1 Concrete Roman

```
11 ⟨∗lccr⟩
12 \DeclareFontFamily{OT1}{lccr}{\hyphenchar\font45 }
13 \DeclareFontShape{OT1}{lccr}{m}{sc}{%
14 <7><8><10><12><13.82><16.59><19.907><23.89><28.66><34.4><41.28>cccsc10%
15 } {}
16 \DeclareFontShape{OT1}{lccr}{m}{sl}{%
17 <7><8><10><12><13.82><16.59><19.907><23.89><28.66><34.4><41.28>ccslc9%
18 }{}
19 \DeclareFontShape{OT1}{lccr}{m}{n}{%
20 <7><8><10><12><13.82><16.59><19.907><23.89><28.66><34.4><41.28>ccr8%
21 } {}
22 \DeclareFontShape{OT1}{lccr}{m}{In}{%
23 <7><8><10><12><13.82><16.59><19.907><23.89><28.66><34.4><41.28>iccr8%
24 }{}
25 ⟨/lccr⟩
```
4.2 Computer Modern Sans

26 ⟨∗lcmss⟩

```
27 ⟨!ec⟩ \DeclareFontFamily{OT1}{lcmss}{\hyphenchar\font45 }
28 \langle ec \rangle \DeclareFontFamily{T1}{lcmss}{}
29 ⟨!ec⟩ \DeclareFontShape{OT1}{lcmss}{m}{n}{%
30 ⟨ec⟩ \DeclareFontShape{T1}{lcmss}{m}{n}{%
31 <7><8><10><12><13.82><16.59><19.907><23.89><28.66><34.4><41.28>%
32 ⟨!ec⟩ lcmss8%
33 \langle ec \rangle eclq8%
34 }{}
35 ⟨!ec⟩ \DeclareFontShape{OT1}{lcmss}{m}{In}{%
36 ⟨ec⟩ \DeclareFontShape{T1}{lcmss}{m}{In}{%
37 <7><8><10><12><13.82><16.59><19.907><23.89><28.66><34.4><41.28>%
38 ⟨!ec⟩ ilcmss8%
39 ⟨ec⟩ ieclq8%
40 }{}
41 ⟨!ec⟩ \DeclareFontShape{OT1}{lcmss}{m}{sl}{%
42 ⟨ec⟩ \DeclareFontShape{T1}{lcmss}{m}{sl}{%
43 <13.82><16.59><19.907><23.89><28.66><34.4><41.28>%
44 ⟨!ec⟩ lcmssi8%
45 \langle ec \rangle ecli8%
46 }{}
47 ⟨!ec⟩ \DeclareFontShape{OT1}{lcmss}{m}{Isl}{%
48 ⟨ec⟩ \DeclareFontShape{T1}{lcmss}{m}{Isl}{%
49 <13.82><16.59><19.907><23.89><28.66><34.4><41.28>%
50 ⟨!ec⟩ ilcmssi8%
51 ⟨ec⟩ iecli8%
52 }{}
53 ⟨!ec⟩ \DeclareFontShape{OT1}{lcmss}{m}{it}{%
54 ⟨ec⟩ \DeclareFontShape{T1}{lcmss}{m}{it}{%
55 <->sub*lcmss/m/sl}{}
56 ⟨!ec⟩ \DeclareFontShape{OT1}{lcmss}{m}{Iit}{%
57 ⟨ec⟩ \DeclareFontShape{T1}{lcmss}{m}{Iit}{%
58 <->sub*lcmss/m/Isl}{}
59 ⟨!ec⟩ \DeclareFontShape{OT1}{lcmss}{bx}{n}{%
60 ⟨ec⟩ \DeclareFontShape{T1}{lcmss}{bx}{n}{%
61 <13.82><16.59><19.907><23.89><28.66><34.4><41.28>%
62 ⟨!ec⟩ lcmssb8%
63 \langle ec \rangle eclb8%
64 }{}
65 ⟨!ec⟩ \DeclareFontShape{OT1}{lcmss}{bx}{In}{%
66 ⟨ec⟩ \DeclareFontShape{T1}{lcmss}{bx}{In}{%
67 <13.82><16.59><19.907><23.89><28.66><34.4><41.28>%
68 ⟨!ec⟩ ilcmssb8%
69 ⟨ec⟩ ieclb8%
70 }{}
  EC fonts have a bold slanted font for the slides class.
71 ⟨∗ec⟩
72 \DeclareFontShape{T1}{lcmss}{bx}{sl}{%
73 <13.82><16.59><19.907><23.89><28.66><34.4><41.28>%
74 eclo8%
75 }{}
```

```
76 \DeclareFontShape{T1}{lcmss}{bx}{Isl}{%
77 <13.82><16.59><19.907><23.89><28.66><34.4><41.28>%
78 ieclo8%
79 }{}
80 \DeclareFontShape{T1}{lcmss}{bx}{it}{%
81 <->sub*lcmss/bx/sl}{}
82 \DeclareFontShape{T1}{lcmss}{bx}{Iit}{%
83 <->sub*lcmss/bx/Isl}{}
84 ⟨/ec⟩
```
There are extra substitutions for the shape ui which are needed for \pounds to not come out as a \$ sign (mostly).

```
85 ⟨∗!ec⟩
86 \DeclareFontShape{OT1}{lcmss}{m}{ui}{%
87 \leftarrow\text{sub*cmr/m/ui}{}88 \DeclareFontShape{OT1}{lcmss}{bx}{ui}{%
89 <->sub*cmr/m/ui}{}
90 ⟨/!ec⟩
91 ⟨/lcmss⟩
```
## 4.3 Computer Modern Typewriter

```
92 ⟨∗lcmtt⟩
93 \langlelec \DeclareFontFamily{OT1}{lcmtt}{\hyphenchar\font\m@ne}
94 ⟨ec⟩ \DeclareFontFamily{T1}{lcmtt}{\hyphenchar\font\m@ne}
95 ⟨!ec⟩ \DeclareFontShape{OT1}{lcmtt}{m}{n}{%
96 ⟨ec⟩ \DeclareFontShape{T1}{lcmtt}{m}{n}{%
97 <13.82><16.59><19.907><23.89><28.66><34.4><41.28>%
98 ⟨!ec⟩ cmtt8%
99 ⟨ec⟩ ecltt8%
100 }{}
101 \langlelec\rangle \DeclareFontShape{OT1}{1cmtt}{m}{In}{%
102 \langle ec \rangle \DeclareFontShape{T1}{lcmtt}{m}{In}{%
103 <13.82><16.59><19.907><23.89><28.66><34.4><41.28>%
104 ⟨!ec⟩ icmtt8%
105 \langleec\rangle iecltt8%
106 }{}
107 \langlelec\rangle \DeclareFontShape{OT1}{lcmtt}{m}{it}{%
108 \langle ec \rangle \DeclareFontShape{T1}{lcmtt}{m}{it}{%
109 <13.82><16.59><19.907><23.89><28.66><34.4><41.28>%
110 \langle ec > cmitt10%
111 \langleec) ecit1000%
112 }{}
There are extra substitutions for the shape ui which are needed for \pounds to
not come out as a $ sign (mostly).
113 ⟨∗!ec⟩
114 \DeclareFontShape{OT1}{lcmtt}{m}{ui}{%
115 \left\{\frac{-}{\sinh(\pi t)}\right\}116 \DeclareFontShape{OT1}{lcmtt}{bx}{ui}{%
117 <->sub*cmtt/m/it}{}
118 ⟨/!ec⟩
119 ⟨/lcmtt⟩
```
#### 4.4 Computer Modern Math

```
120 ⟨∗lcmm⟩
121 \DeclareFontFamily{OML}{lcmm}{\skewchar\font'177}
122 \DeclareFontShape{OML}{lcmm}{m}{it}{%
123 <7><8><10><12><13.82><16.59><19.907><23.89><28.66><34.4><41.28>cmmi8%
124 }{}
125 \DeclareFontShape{OML}{lcmm}{m}{Iit}{%
126 <7><8><10><12><13.82><16.59><19.907><23.89><28.66><34.4><41.28>icmmi8%
127 }{}
128 ⟨/lcmm⟩
```
## 4.5 Computer Modern Symbol

```
129 ⟨∗lcmsy⟩
130 \DeclareFontFamily{OMS}{lcmsy}{\skewchar\font'60}
131 \DeclareFontShape{0MS}{1cmsy}{m}{n}{%<br>132 <7><8><10><12><13.82><16.59><19.907
     132 <7><8><10><12><13.82><16.59><19.907><23.89><28.66><34.4><41.28>cmsy8%
133 }{}
134 \DeclareFontShape{OMS}{lcmsy}{m}{In}{%
135 <7><8><10><12><13.82><16.59><19.907><23.89><28.66><34.4><41.28>icmsy8%
136 }{}
137 ⟨/lcmsy⟩
```
## 4.6 Computer Modern large symbols

```
138 ⟨∗lcmex⟩
139 \DeclareFontFamily{OMX}{lcmex}{}
140 \DeclareFontShape{OMX}{lcmex}{m}{n}{%
141 <->sfixed*[17.28]cmex10%
142 }{}
143 \DeclareFontShape{OMX}{lcmex}{m}{In}{%
144 <->sfixed*[17.28]icmex10%
145 }{}
146 ⟨/lcmex⟩
```
#### 4.7 **LATEX** symbols

```
147 ⟨∗llasy⟩
148 \DeclareFontFamily{U}{llasy}{}
149 \DeclareFontShape{U}{llasy}{m}{n}{%
150 <12><13.82><16.59><19.907><23.89><28.66><34.4><41.28>lasy8%
151 }{}
152 \DeclareFontShape{U}{llasy}{m}{In}{%
153 <13.82><16.59><19.907><23.89><28.66><34.4><41.28>ilasy8%
154 }{}
155 ⟨/llasy⟩
```
## 5 Setting defaults

The following statements go into the file **sfonts**.def which plays a rôle similar to fontdef.ltx. Thus, you may want to produce your own local variant of it if you intend to use different fonts in your slides.

```
156 ⟨∗main⟩
```

```
157 \DeclareErrorFont{OT1}{lcmss}{m}{n}{19.907}
```
- \DeclareFontSubstitution{OT1}{lcmss}{m}{n}
- \input ot1lcmss.fd

Ensure some suitable starting values but don't load any font yet. In the past this was implicitly done as part of \DeclareErrorFont but not any longer.

- \fontencoding{OT1}
- \fontfamily{lcmss}
- \fontseries{m}
- \fontshape{n}
- \fontsize{19.907}{19.907}
- ⟨/main⟩

The next line goes into all files and in addition prevents DOCSTRIP from adding any further code from the main source file (such as a character table.

\endinput